# **Latest analysis as a function of position:**

3.10.2006

# Definition of "good" event:

```
// Good hit in lead glass:
bool good_electron_hit=false;
   if (adc3_5 < 240. & & adc3_5 > 160.) good_electron_hit=true;
// Good hit in the Quartz Start counter 1:
   bool good_start1_hit=false;
   if (adc3_2 > 250. & & & adc3_3 > 250.) good_start1_hit=true;
// Good hit in the scintillator Start counter 2;
   bool good_start2_hit=false;
   if (adc3_6 > 60. && adc3_7 > 60. && adc3_8 > 60. && adc3_9 > 60.) good_start2_hit=true;
//Good hit:
   bool good_hit=false;
   if (single_hit && good_electron_hit && good_start1_hit && good_start2_hit) good_hit=true;
Start 1 counter software:
// Quartz Start counter #1 - correct for ADC, hodoscope position, temperature drift, etc.
                                        *******
                                                    // ******
   double tdc0_0_corr, tdc0_1_corr, tdc0_2_corr, tdc0_3_corr;
   double tdc_start1_ave, tdc_start1_ave_100, time_walk_mean;
\# ADC correction:
   tdc0_0_corr=1861.0 + tdc0_0 - (1894.0 - 0.05346*adc3_0 + 0.00001731*adc3_0*adc3_0 + 2.267*pow(10.,18.)/pow(adc3_0,7));
   tdc0 0 corr=tdc0 0 corr*22.57/1000;
   tdc0_1_corr=1861.0 + tdc0_1 - (1907.0 - 0.05803*adc3_1 + 0.00001355*adc3_1*adc3_1 + 1.39*pow(10.,17.)/pow(adc3_1,7));
   tdc0 1 corr=tdc0 1 corr*22.57/1000;
   tdc0_2_corr=1861.0 + tdc0_2 - (1835.0 - 0.02653*adc3_2 + 0.000006678*adc3_2*adc3_2 + 7.32*pow(10.,17.)/pow(adc3_2,7));
   tdc0_2_corr=tdc0_2_corr*22.57/1000;
   tdc0_3_corr=1861.0 + tdc0_3 - (1867.0 - 0.02838*adc3_3 + 0.000007132*adc3_3*adc3_3 + 3.745*pow(10.,18.)/pow(adc3_3,7));
   tdc0_3_corr=tdc0_3_corr*22.57/1000;
//Hodoscope position correction:
   tdc0_0corr=42.0+tdc0_0corr-(42.01+0.005358*z\_coord);tdc0_1_corr = 42.0 + tdc0_1_corr - (42.02 + 0.00955 * z_ccoord);tdc0_2_corr = 42.0 + tdc0_2_corr - (42.01 + 0.005282*z_coord);tdc0_3_corr= 42.0 + \text{tdc0}_3_corr - (41.99 + 0.004585 \text{*z}_coord);
// Temperature drift correction using timing marker_1:
   //tdc0_0_corr=tdc0_0_corr - (t_marker_1 - 36.032);
//Determine Average of two best pads in the start 1 counter
   tdc_{start1} ave = (tdc0_2_corr + tdc0_3_corr)/2.0;//time walk mean = average of 100 good hit "start times" in the start 1 counter
   if(n_trig == 1) tdc_start1_ave_100 = 0.0;
   if (good_hit)
 ł
  n\_good\_hit = n\_good\_hit + 1;n_{\text{tick}} = n_{\text{tick}} + 1;if (n_{10}) hit < 100) time_walk_mean = tdc_start1_ave;
  tdc\_start1\_ave\_100 = tdc\_start1\_ave\_100 + tdc\_start1\_ave;if (n tick == 100)₹
```

```
time walk mean = tdc start1 ave 100/100.0;
tdc_start1_ave_100 = 0.0;
n\_tick = 0;
```

```
- }
\lambda
```
### **Start 2 counter software:**

// Scint. Start counter #2 - correct for ADC, hodoscope position, temperature drift, etc.

 $||$  \*\*\*\*\*\* \*\*\*\*\*\*\*\*\*\*\*\*\*\*\*\*\*\*\*\*\*\*

double tdc0\_6\_corr, tdc0\_7\_corr, tdc0\_8\_corr, tdc0\_9\_corr, tdc\_start2\_ave;

// ADC correction:

tdc0\_6\_corr=1861.0 + tdc0\_6 - (1857.0 - 0.03483\*adc3\_6 + 0.00000001281\*adc3\_6\*adc3\_6\*adc3\_6 + 1896./adc3\_6); tdc0\_6\_corr=tdc0\_6\_corr\*22.57/1000;

```
 tdc0_7_corr=1861.0 + tdc0_7 - (1873.0-0.0185*adc3_7 + 0.000000003402*adc3_7*adc3_7*adc3_7 + 2780./adc3_7);
    tdc0_7_corr=tdc0_7_corr*22.57/1000;
    tdc0_8_corr=1861.0 + tdc0_8 - (1877.0-0.01325*adc3_8 + 0.00000000157*adc3_8*adc3_8*adc3_8 + 3137./adc3_8);
    tdc0_8_corr=tdc0_8_corr*22.57/1000;
    tdc0_9_corr=1861.0 + tdc0_9 - (1890.0-0.02194*adc3_9 - 0.0000001112*adc3_9*adc3_9*adc3_9 + 1832./adc3_9);
    tdc0_9_corr=tdc0_9_corr*22.57/1000;
//Hodoscope position correction:
    tdc0_6_corr= 42.0 + tdc0_6_corr - (41.99 + 0.007332*z_coord);
    tdc0_7_corr= 42.0 + tdc0_7_corr - (41.99 + 0.006726*z_coord);
    tdc0_8_corr= 42.0 + tdc0_8_corr - (41.99 + 0.007201*z_coord);
    tdc0_9_corr= 42.0 + tdc0_9_corr - (41.98 + 0.007003*z_coord);
// Temperature drifts using timing marker_1:
    //tdc0_6_corr=tdc0_6_corr-(t_marker_1-36.032);
//Average of four pads
    tdc_start2_ave = (tdc0_6_corr + tdc0_7_corr + tdc0_8_corr + tdc0_9_corr)/4.0;
Cross-talk:
// ************************************************************************************************************************
// Kill the prototype cross-talk hits; apply this cut only for the 2nd peak as the 1st peak photons are too close to each other in time//
//*********************************************************************************************************************
//
    Float_t time_diff, limit_high, limit_low, tdc_i, tdc_k, cher_i, cher_k, diff_cher;
   limit\, low = 0.05;
   \overline{\text{limit}} high = 0.5;
    // Slot 2
    for (Int_t i=1; i<65;i++)
    for (Int_t k=1; k<65;k++)
 {
  if (good_hit && (tdc_slot2_phillips[i] > low_cut_2nd) && (tdc_slot2_phillips[i] < high_cut_2nd))
   {
     tdc_i = tdc_slot2_phillips[i] - time_offset_slot2_phillips_peak_2[i];
     tdc_k = tdc_slot2_phillips[k] - time_offset_slot2_phillips_peak_2[k];
    if ((good_hit) && (i != k) && ((tdc_i != -1) || (tdc_k != -1)))
     {
     time\text{ diff} = fabs(tdc\text{ i-tdc}\text{ k});if ((tdc_i > tdc_k) \&&& (time_diff < limit_high) &&& (time_diff > limit_low))
       {
         tdc_k = -1;
         tdc_slot2_phillips[k] = -1;
       }
    }
   }
    }
```

```
 // Slot 3
 for (Int_t i=1; i<65;i++)
 for (Int_t k=1; k<65;k++)
```
 **{**

 **{**

**if (good\_hit && (tdc\_slot3\_phillips[i] > low\_cut\_2nd) && (tdc\_slot3\_phillips[i] < high\_cut\_2nd))**

```
 tdc_i = tdc_slot3_phillips[i] - time_offset_slot3_phillips_peak_2[i];
  tdc_k = tdc_slot3_phillips[k] - time_offset_slot3_phillips_peak_2[k];
 if ((good_hit) && (i != k) && ((tdc_i != -1) || (tdc_k != -1)))
  {
   time_diff = fabs(tdc_i-tdc_k);
  if ((tdc_i > td_c_k) \& (time_diff < limit_high) \& (time_diff > limit_low)){
     tdc_k = -1; tdc_slot3_phillips[k] = -1;
    }
  }
 }
 }
 // Slot 4
 for (Int_t i=1; i<65;i++)
 for (Int_t k=1; k<65;k++)
```

```
 {
 if (good_hit && (tdc_slot4_phillips[i] > low_cut_2nd) && (tdc_slot4_phillips[i] < high_cut_2nd))
   {
    tdc_i = tdc_slot4_phillips[i] - time_offset_slot4_phillips_peak_2[i];
    tdc_k = tdc_slot4_phillips[k] - time_offset_slot4_phillips_peak_2[k];
   if ((good_hit) && (i != k) && ((tdc_i != -1) || (tdc_k != -1)))
     {
      time_diff = fabs(tdc_i-tdc_k);
     if ((tdc_i > tdc_k) \&&& (time_diff < limit_high) &&& (time_diff > limit_low))
       {
         tdc_k = -1;
         tdc_slot4_phillips[k] = -1;
       }
    }
   }
    }
    // Slot 5
    for (Int_t i=1; i<65;i++)
    for (Int_t k=1; k<65;k++)
 {
 if (good_hit && (tdc_slot5_phillips[i] > low_cut_2nd) && (tdc_slot5_phillips[i] < high_cut_2nd))
   {
    tdc_i = tdc_slot5_phillips[i] - time_offset_slot5_phillips_peak_2[i];
    tdc_k = tdc_slot5_phillips[k] - time_offset_slot5_phillips_peak_2[k];
    if ((\text{good\_hit}) \& \& \vec{R} \cdot \vec{i} := k) \& \& \{(tdc\vec{i} := -1) \parallel (tdc\vec{k} := -1)\}) {
      time_diff = fabs(tdc_i-tdc_k);
      if ((tdc_i > tdc_k) && (time_diff < limit_high) && (time_diff > limit_low))
       {
        tdc_k = -1; tdc_slot5_phillips[k] = -1;
       }
    }
   }
    }
    // Slot 6
    for (Int_t i=1; i<65;i++)
    for (Int_t k=1; k<65;k++)
    {
 if (good_hit && (tdc_slot6_phillips[i] > low_cut_2nd) && (tdc_slot6_phillips[i] < high_cut_2nd))
   {
    tdc_i = tdc_slot6_phillips[i] - time_offset_slot6_phillips_peak_2[i];
    tdc_k = tdc_slot6_phillips[k] - time_offset_slot6_phillips_peak_2[k];
    if ((good_hit) && (i != k) && ((tdc_i != -1) || (tdc_k != -1)))
     {
     \overrightarrow{\text{time}} diff = fabs(tdc i-tdc k);
     if ((tdc_i > td_c_k) \& (time_diff < limit_high) \& (time_diff > limit_low)){
        tdc_k = -1; tdc_slot6_phillips[k] = -1;
       }
    }
   }
    }
```
# **Charge sharing:**

**// \*\*\*\*\*\*\*\*\*\*\*\*\*\*\*\*\*\*\*\*\*\*\*\*\*\*\*\*\*\*\*\*\*\*\*\*\*\*\*\*\*\*\*\*\*\*\*\*\*\*\*\*\*\*\*\*\*\*\*\*\*\*\*\*\*\*\*\*\*\*\*\*\*\*\*\*\*\*\*\*\*\*\*\*\*\*\*\*\*\*\***

```
 // Take care of charge sharing (a hit is close to boundary between two pads) - 1st peak first:
 // *******************************************************************************************
```

```
 // Does not work at the moment - switch it off
 //
```
 **Float\_t limit\_epsilon = 0.2;**

 **// Slot 2 for (Int\_t i=1; i<65;i++) for (Int\_t k=1; k<65;k++)**

```
 {
 if ((good_hit) && (tdc_slot2_phillips[i] > low_cut_1st) && (tdc_slot2_phillips[i] < high_cut_1st))
   {
    tdc_i = tdc_slot2_phillips[i] - time_offset_slot2_phillips_peak_1[i];
    tdc_k = tdc_slot2_phillips[k] - time_offset_slot2_phillips_peak_1[k];
    time\_diff = fabs(tdc\_i-tdc\_k); if ((good_hit) && (i != k) && ((tdc_i != -1) || (tdc_k != -1)) && (time_diff < limit_epsilon))
  {
     cher_i = cherenkov_angle_slot2_corr[i];
     cher_k = cherenkov_angle_slot2_corr[k];
     diff_cher = fabs(cher_i - cher_k);
     if (diff_cher < 1.0) tdc_k = -1;
    if (diff_{\text{other}} < 1.0) tdc_slot2_phillips[k] = -1;
     //if (diff_cher < 1.0) cherenkov_angle_slot2_corr[i] = (cher_i + cher_k)/2.0;
     //if (diff_cher < 1.0) path1_slot2[i] = (path1_slot2[i]+path1_slot2[k])/2.0;
    }
   }
    }
    // Slot 3
    for (Int_t i=1; i<65;i++)
    for (Int_t k=1; k<65;k++)
 {
 if ((good_hit) && (tdc_slot3_phillips[i] > low_cut_1st) && (tdc_slot3_phillips[i] < high_cut_1st))
   {
    tdc_i = tdc_slot3_phillips[i] - time_offset_slot3_phillips_peak_1[i];
    tdc_k = tdc_slot3_phillips[k] - time_offset_slot3_phillips_peak_1[k];
     time_diff = fabs(tdc_i-tdc_k);
    if ((good_hit) && (i != k) && ((tdc_i != -1) || (tdc_k != -1)) && (time_diff < limit_epsilon))
  {
     cher_i = cherenkov_angle_slot3_corr[i];
     cher_k = cherenkov_angle_slot3_corr[k];
     diff_cher = fabs(cher_i - cher_k);
    if (diff_cher < 1.0) tdc_k = -1;
     if (diff_cher < 1.0) tdc_slot3_phillips[k] = -1;
     //if (diff_cher < 1.0) cherenkov_angle_slot3_corr[i] = (cher_i + cher_k)/2.0;
     //if (diff_cher < 1.0) path1_slot3[i] = (path1_slot3[i]+path1_slot3[k])/2.0;
    }
   }
    }
    // Slot 4
    for (Int_t i=1; i<65;i++)
    for (Int_t k=1; k<65;k++)
 {
 if ((good\_hit) && (tdc\_slot4\_philips[i] > low-cut\_1st) && (tdc\_slot4\_philips[i] < high\_cut\_1st) {
    tdc_i = tdc_slot4_phillips[i] - time_offset_slot4_phillips_peak_1[i];
     tdc_k = tdc_slot4_phillips[k] - time_offset_slot4_phillips_peak_1[k];
     time_diff = fabs(tdc_i-tdc_k);
     if ((good_hit) \&& (i != k) && ((tdc_i != -1) || (tdc_k != -1)) &&& (time_diff < limit_epsilon))
  {
     cher_i = cherenkov_angle_slot4_corr[i];
     cher_k = cherenkov_angle_slot4_corr[k];
     diff_cher = fabs(cher_i - cher_k);
     if (diff_cher < 1.0) tdc_k = -1;
     if (diff_cher < 1.0) tdc_slot4_phillips[k] = -1;
     //if (diff_cher < 1.0) cherenkov_angle_slot4_corr[i] = (cher_i + cher_k)/2.0;
     //if (diff_cher < 1.0) path1_slot4[i] = (path1_slot4[i]+path1_slot4[k])/2.0;
    }
   }
    }
    // Slot 5
    for (Int_t i=1; i<65;i++)
    for (Int_t k=1; k<65;k++)
 {
 if ((good_hit) && (tdc_slot5_phillips[i] > low_cut_1st) && (tdc_slot5_phillips[i] < high_cut_1st))
  {
    tdc_i = tdc_slot5_phillips[i] - time_offset_slot5_phillips_peak_1[i];
```

```
 tdc_k = tdc_slot5_phillips[k] - time_offset_slot5_phillips_peak_1[k];
     time_diff = fabs(tdc_i-tdc_k);
     if ((good_hit) && (i != k) && ((tdc_i != -1) \| (tdc_k != -1)) && (time_diff < limit_epsilon))
  {
     cher_i = cherenkov_angle_slot5_corr[i];
     cher_k = cherenkov_angle_slot5_corr[k];
     diff_cher = fabs(cher_i - cher_k);
     if (diff_cher < 1.0) tdc_k = -1;
    if (diff_{\text{cher}} < 1.0) tdc_slot5_phillips[k] = -1;
     //if (diff_cher < 1.0) cherenkov_angle_slot5_corr[i] = (cher_i + cher_k)/2.0;
     //if (diff_cher < 1.0) path1_slot5[i] = (path1_slot5[i]+path1_slot5[k])/2.0;
    }
   }
    }
    // Slot 6
    for (Int_t i=1; i<65;i++)
    for (Int_t k=1; k<65;k++)
 {
 if ((good_hit) && (tdc_slot6_phillips[i] > low_cut_1st) && (tdc_slot6_phillips[i] < high_cut_1st))
   {
     tdc_i = tdc_slot6_phillips[i] - time_offset_slot6_phillips_peak_1[i];
     tdc_k = tdc_slot6_phillips[k] - time_offset_slot6_phillips_peak_1[k];
   time\_diff = false(tdc_i-tdc_k); if ((\text{good\_hit}) \& \& (i != k) \& \& ((tdc_i != -1)) \parallel (tdc_k != -1)) \& \& ((time_idiff < limit\_epsilon)) {
     cher_i = cherenkov_angle_slot6_corr[i];
     cher_k = cherenkov_angle_slot6_corr[k];
     diff_cher = fabs(cher_i - cher_k);
     if (diff_cher < 1.0) tdc_k = -1;
    if (diff_{\text{char}} < 1.0) tdc_slot6_phillips[k] = -1; //if (diff_cher < 1.0) cherenkov_angle_slot6_corr[i] = (cher_i + cher_k)/2.0;
     //if (diff_cher < 1.0) path1_slot6[i] = (path1_slot6[i]+path1_slot6[k])/2.0;
    }
   }
    }
    // *******************************************************************************************
    // Take care of charge sharing (a hit is close to boundary between two pads) - 2nd peak:
    // *******************************************************************************************
    // Slot 2
    for (Int_t i=1; i<65;i++)
    for (Int_t k=1; k<65;k++)
 {
 if ((good_hit) && (tdc_slot2_phillips[i] > low_cut_2nd) && (tdc_slot2_phillips[i] < high_cut_2nd))
   {
    tdc_i = tdc_slot2_phillips[i] - time_offset_slot2_phillips_peak_2[i];
     tdc_k = tdc_slot2_phillips[k] - time_offset_slot2_phillips_peak_2[k];
     time_diff = fabs(tdc_i-tdc_k);
     if ((good_hit) \&& (i != k) && ((tdc_i != -1) || (tdc_k != -1)) &&& (time_diff < limit_epsilon))
  {
     cher_i = cherenkov_angle_slot2_corr[i];
     cher_k = cherenkov_angle_slot2_corr[k];
     diff_cher = fabs(cher_i - cher_k);
     if (diff_cher < 1.0) tdc_k = -1;
     if (diff_cher < 1.0) tdc_slot2_phillips[k] = -1;
     //if (diff_cher < 1.0) cherenkov_angle_slot2_corr[i] = (cher_i + cher_k)/2.0;
     //if (diff_cher < 1.0) path2_slot2[i] = (path2_slot2[i]+path2_slot2[k])/2.0;
    }
   }
    }
    // Slot 3
    for (Int_t i=1; i<65;i++)
    for (Int_t k=1; k<65;k++)
 {
 if ((good_hit) && (tdc_slot3_phillips[i] > low_cut_2nd) && (tdc_slot3_phillips[i] < high_cut_2nd))
  {
    tdc_i = tdc_slot3_phillips[i] - time_offset_slot3_phillips_peak_2[i];
```

```
 tdc_k = tdc_slot3_phillips[k] - time_offset_slot3_phillips_peak_2[k];
     time_diff = fabs(tdc_i-tdc_k);
     if ((good_hit) && (i != k) && ((tdc_i != -1) \| (tdc_k != -1)) && (time_diff < limit_epsilon))
  {
     cher_i = cherenkov_angle_slot3_corr[i];
     cher_k = cherenkov_angle_slot3_corr[k];
     diff_cher = fabs(cher_i - cher_k);
     if (diff_cher < 1.0) tdc_k = -1;
    if (diff_{\text{cher}} < 1.0) tdc_slot3_phillips[k] = -1; //if (diff_cher < 1.0) cherenkov_angle_slot3_corr[i] = (cher_i + cher_k)/2.0;
     //if (diff_cher < 1.0) path2_slot3[i] = (path2_slot3[i]+path2_slot3[k])/2.0;
    }
   }
    }
    // Slot 4
    for (Int_t i=1; i<65;i++)
    for (Int_t k=1; k<65;k++)
 {
 if ((good_hit) && (tdc_slot4_phillips[i] > low_cut_2nd) && (tdc_slot4_phillips[i] < high_cut_2nd))
   {
     tdc_i = tdc_slot4_phillips[i] - time_offset_slot4_phillips_peak_2[i];
     tdc_k = tdc_slot4_phillips[k] - time_offset_slot4_phillips_peak_2[k];
   time\_diff = fabs(tdc_i-tdc_k); if ((\text{good\_hit}) \& \& (i != k) \& \& ((tdc_i != -1)) \parallel (tdc_k != -1)) \& \& ((time_idiff < limit\_epsilon)) {
     cher_i = cherenkov_angle_slot4_corr[i];
     cher_k = cherenkov_angle_slot4_corr[k];
     diff_cher = fabs(cher_i - cher_k);
     if (diff_cher < 1.0) tdc_k = -1;
    if (diff_cher < 1.0) tdc_slot4_phillips[k] = -1;
     //if (diff_cher < 1.0) cherenkov_angle_slot4_corr[i] = (cher_i + cher_k)/2.0;
     //if (diff_cher < 1.0) path2_slot4[i] = (path2_slot4[i]+path2_slot4[k])/2.0;
    }
   }
    }
    // Slot 5
    for (Int_t i=1; i<65;i++)
    for (Int_t k=1; k<65;k++)
 {
 if ((good_hit) && (tdc_slot5_phillips[i] > low_cut_2nd) && (tdc_slot5_phillips[i] < high_cut_2nd))
   {
    tdc_i = tdc_slot5_phillips[i] - time_offset_slot5_phillips_peak_2[i];
    tdc_k = tdc_slot5_phillips[k] - time_offset_slot5_phillips_peak_2[k];
     time_diff = fabs(tdc_i-tdc_k);
     if ((good_hit) \&& (i != k) && ((tdc_i != -1) || (tdc_k != -1)) &&& (time_diff < limit_epsilon))
  {
     cher_i = cherenkov_angle_slot5_corr[i];
     cher_k = cherenkov_angle_slot5_corr[k];
     diff_cher = fabs(cher_i - cher_k);
     if (diff_cher < 1.0) tdc_k = -1;
     if (diff_cher < 1.0) tdc_slot5_phillips[k] = -1;
     //if (diff_cher < 1.0) cherenkov_angle_slot5_corr[i] = (cher_i + cher_k)/2.0;
     //if (diff_cher < 1.0) path2_slot5[i] = (path2_slot5[i]+path2_slot5[k])/2.0;
    }
   }
    }
    // Slot 6
    for (Int_t i=1; i<65;i++)
    for (Int_t k=1; k<65;k++)
    {
 if ((good_hit) && (tdc_slot6_phillips[i] > low_cut_2nd) && (tdc_slot6_phillips[i] < high_cut_2nd))
  {
    tdc_i = tdc_slot6_phillips[i] - time_offset_slot6_phillips_peak_2[i];
    tdc_k = tdc_slot6_phillips[k] - time_offset_slot6_phillips_peak_2[k];
    time_diff = fabs(tdc_i-tdc_k);
    if ((\text{good\_hit}) \& \& (i != k) \& \& ((tdc_i != -1)) \parallel (tdc_k != -1)) \& \& ((time_idiff < limit\_epsilon)) {
```

```
cher_i = cherenkov_angle_slot6_corr[i];
   cher_k = cherenkov_angle_slot6_corr[k];diff_{\text{c}} her = fabs(cher_i - cher_k);
  if (diff_{-}cher < 1.0) tdc_k = -1;
  if (diff_{-}cher < 1.0) tdc_slot6_phillips[k] = -1;
  //if (diff_cher < 1.0) cherenkov_angle_slot6_corr[i] = (cher_i + cher_k)/2.0;
  //if (diff_cher < 1.0) path2_slot6[i] = (path2_slot6[i]+path2_slot6[k])/2.0;
  €
 ₹
 ₹
 // Correct for the variation between the Linac reference signal and the local time definition,
 \mathcal N and a time shift due to a change of the z-coord based on the hodoscope info
 **********************************
 for (Int_t i=1; i<65; i++)tdc_slot2\_philips[i] = tdc_slot2\_philips[i] + (42.0-time_walk\_mean);//tdc_slot2_phillips[i] = tdc_slot2_phillips[i] + 0.005153*z_coord;
 \frac{1}{2} tdc_slot3_phillips[i] = tdc_slot3_phillips[i] + (42.0-time_walk_mean);
 //tdc_slot3_phillips[i] = tdc_slot3_phillips[i] + 0.005153 \times z_coord;
 tdc_slot4\_philips[i] = tdc_slot4\_philips[i] + (42.0-time_walk_mean);//tdc_slot4_phillips[i] = tdc_slot4_phillips[i] + 0.003621 \times z_coord;
 tdc_slot5\_\text{philips}[i] = tdc_slot5\_\text{philips}[i] + (42.0\t{-time\_walk\_mean});\frac{1}{\text{tdc}\text{-}slot5\text{-}philips[i]}\n = \text{tdc}\text{-}slot5\text{-}philips[i] + 0.005885 \cdot z\text{-}coord;tdc_slot6\_{philips}[i] = tdc_slot6\_{philips}[i] + (42.0\t{time_s}walk\_{mean});//tdc_slot6_phillips[i] = tdc_slot6_phillips[i] + 0.005839 \times z_coord;
\mathcal{E}
```
## **TDC correction for Start counter 1 time walk:**

```
// Correct for the variation between the Linac reference signal and the local time definition,
// and a time shift due to a change of the z-coord based on the hodoscope info
for (Int_t i=1; i<65; i++)tdc_slot2\_philips[i] = tdc_slot2\_philips[i] + (42.0-time_walk_mean);//tdc_slot2_phillips[i] = tdc_slot2_phillips[i] + 0.005153 \times z_coord;
  tdc_slot3\_\text{philips}[i] = tdc_slot3\_\text{philips}[i] + (42.0\t{-time\_walk\_mean});//tdc_slot3\_philips[i] = tdc_slot3\_philips[i] + 0.005153*z_coord;tdc_slot4\_{philips[i] = tdc_slot4\_{philips[i] + (42.0-time_walk\_{mean});}//tdc_slot4_phillips[i] = tdc_slot4_phillips[i] + 0.003621*z_coord;
  tdc_slot5\_\text{philips}[i] = tdc_slot5\_\text{philips}[i] + (42.0\t{-time\_walk\_mean});\elltdc_slot5_phillips[i] = tdc_slot5_phillips[i] + 0.005885*z_coord;
  tdc_slot6\_\text{philips}[i] = tdc_slot6\_\text{philips}[i] + (42.0\t{-time\_walk\_mean});//tdc_slot6_phillips[i] = tdc_slot6_phillips[i] + 0.005839 \times z_coord;
 \mathbf{I}
```
## Correct, using the Start counter 1, for the time walk:

if (good\_hit && (n\_good\_hit > 100)) h\_tdc\_qtz\_start1\_ave\_corr\_rel\_qtz\_time->Fill(tdc\_start1\_ave+(42.0-time\_walk\_mean)); if (good\_hit) h\_tdc\_scint\_start2\_ave\_corr\_rel\_qtz\_time->Fill(tdc\_start2\_ave+(42.0-time\_walk\_mean));

## Code for the prototype, including cuts:

```
\mathcal{U}\textit{//} The 1-st peak contribution:
\prime\textit{if (good\_hit \&\& (tdc\_slot2\_philips[i] \verb&&| low_cut\_1st) \&\& (tdc\_slot2\_philips[i] \verb&<high_cut\_1st))}₹
  weight = 1.0;
```
//TOP\_measured-TOP\_expected; correct for possible errors in delay cable or TDC calibration:

diff\_top = tdc\_slot2\_phillips[i]-top1\_slot2[i]-time\_offset\_slot2\_phillips\_peak\_1[i];

//(TOP\_measured-TOP\_expected)/Lpath:  $diff\_top\_per\_photon\_path = diff\_top/(path1\_slot2[i]/100.);$ 

// \*\*\*\*\*\*\*\*\*\*\*\*\*\*\*

// if (diff\_top\_per\_photon\_path < -1.0) cout << "[i\_ev] = " << i\_ev << ", [i] = " << i << ", tdc\_slot2\_phillips[i] = " << tdc\_slot2\_phillips[i] << ", top1\_slot2[i] =" << top1\_slot2[i] << ", time\_offset\_slot2\_phillips\_peak\_1[i] =" << time\_offset\_slot2\_phillips\_peak\_1[i] << ", diff\_top = " <<  $diff\_top \ll$ , path1\_slot2[i]/100 = "  $\ll$  path1\_slot2[i]/100  $\ll$  ", diff\_top\_per\_photon\_path = "  $\ll$  diff\_top\_per\_photon\_path  $\ll$  endl; \*\*\*\*\*\*\*\*\*\*\*\*  $11$ \*\*\*\*\*\*\* \*\*\*\*\*\*\*\*\*\*\*\*

//TOP\_measured/Lpath (corrected for possible errors in TDC calibration): TOP\_per\_photon\_path\_meas = (tdc\_slot2\_phillips[i]-time\_offset\_slot2\_phillips\_peak\_1[i])/(path1\_slot2[i]/100.);

//Calculate the group index from TOP\_measured/Lpath: N\_group\_meas = (0.299792458\*TOP\_per\_photon\_path\_meas);  $dN_{group_m}{\text{meas}} = N_{group_m}{\text{meas}} - 1.5;$ 

// Position 1 is  $\sim 60$ cm from bar length:

// From spreadsheet for Burle MCP-PMT: weight = -3.438187292678E+06x5 + 2.637846733057E+07x4 - 8.093209893507E+07x3 +  $1.241230486441E+08x2 - 9.515763898271E+07x + 2.917317761386E+07$ , x is a group index

// From spreadsheet for Hamamatsu MaPMT: weight = 1.947751440490E+06x5 - 1.464070908551E+07x4 + 4.400852088239E+07x3 -6.612554145119E+07x2 + 4.966624644747E+07x - 1.491780661186E+07, x is a group index

//weight = 1.947751440490\*1000000\*N\_group\_meas\*N\_group\_meas\*N\_group\_meas\*N\_group\_meas\*N\_group\_meas -

1.464070908551\*10000000\*N\_group\_meas\*N\_group\_meas\*N\_group\_meas\*N\_group\_meas+

4.400852088239\*10000000\*N\_group\_meas\*N\_group\_meas\*N\_group\_meas - 6.612554145119\*10000000\*N\_group\_meas\*N\_group\_meas + 4.966624644747\*10000000\*N\_group\_meas - 1.491780661186\*10000000;

//if(N\_group\_meas <  $1.\overline{476}$  || N\_group\_meas > 1.56) weight = 0.0;

h\_all\_slots\_all\_pads\_diff\_1st\_peak->Fill(diff\_top, weight); h\_dTOP\_per\_photon\_path\_1st\_peak->Fill(diff\_top\_per\_photon\_path, weight);

 $//$  n\_phase from my spreadsheet:

n phase\_corr\_slot2[i] = -0.3972\*N\_group\_meas\*N\_group\_meas + 1.5338\*N\_group\_meas + 0.0588;

//Calculate phase index from the group index using the correlation from the spreadsheet calculation: beta\_ave\_n\_phase\_slot2\_corr[i] =  $1/(\cos(\text{cherenkov\_angle\_slot2\_corr[i]/57.3})$ \*n\_phase\_corr\_slot2[i]);

//Calculate Cherenkov angle using the phase index, which was derived from the group index first:  $cher\_ang\_from\_n\_phase = 57.3*acos(1/n\_phase\_corr\_slot2[i]);$ 

//1. Correct Cherenkov angle using an empirical correlation with a variable d(TOP/Lpath) - using the 2nd peak photons: //a - for variable lambda analysis:

//cher\_ang\_from\_n\_phase\_corr = cher\_ang\_from\_n\_phase - (0.09517\*diff\_top\_per\_photon\_path + 0.1303); //b - for fixed lamda analysis:

cher\_ang\_from\_n\_phase\_corr = cher\_ang\_from\_n\_phase - (3.808\*diff\_top\_per\_photon\_path + 0.06068); //2. Correct Cerenkov angle(TOP) using an empirical correlation: Cher.angle(pixels) vs. Cher.angle (TOP/Lpath):  $\sqrt{a}$  - for variable lambda analysis:

//cher\_ang\_from\_n\_phase\_corr\_1 = cher\_ang\_from\_n\_phase -  $((35.4 + 0.2497 * \text{cherenkov\_angle\_slot2\_corr[i]}) - 47.0);$ //b - for fixed lambda analysis:

//cher\_ang\_from\_n\_phase\_corr\_1 = cher\_ang\_from\_n\_phase - ((36.3 + 0.2342\*cherenkov\_angle\_slot2\_corr[i]) - 47.0); //c - for fixed lambda analysis, and set all timing epsilon offsets to zero:

//cher\_ang\_from\_n\_phase\_corr\_1 = cher\_ang\_from\_n\_phase -  $((36.14 + 0.2289 * \text{cherenkov\_angle\_slot2\_corr[i]}) - 47.0);$ //d - for fixed lambda analysis, and charge sharing - kill the second peak:

cher\_ang\_from\_n\_phase\_corr\_1 = cher\_ang\_from\_n\_phase -  $((36.94 + 0.2207*)$ cherenkov\_angle\_slot2\_corr[i]) - 47.0); //e - for fixed lambda analysis, and charge sharing - average the Cherenkov angle of two hits involved:

//cher\_ang\_from\_n\_phase\_corr\_1 = cher\_ang\_from\_n\_phase - ((44.7 + 0.0548\*cherenkov\_angle\_slot2\_corr[i]) - 47.0); //3. Correct Cerenkov angle(pixels) using an empirical correlation: Cher.angle(pixels) vs. Cher.angle (TOP/Lpath): //cher\_ang\_from\_n\_phase\_corr\_2 = cherenkov\_angle\_slot2\_corr[i] - ((cher\_ang\_from\_n\_phase - 35.4)/0.2497 - 47.0); cher\_ang\_from\_n\_phase\_corr\_2 = cherenkov\_angle\_slot2\_corr[i] - ((cher\_ang\_from\_n\_phase - 36.3)/0.2342 - 47.0); //4. Cherenkov angle correction from my spreadsheet: Cherenkov angle =  $-1.5975x2 + 3.6987x + 47.032$ 

//cher\_ang\_time\_correction = -1.5975\*diff\_top\_per\_photon\_path\*diff\_top\_per\_photon\_path+3.6987\*diff\_top\_per\_photon\_path; cher\_ang\_time\_correction = -5.0241\*diff\_top\_per\_photon\_path\*diff\_top\_per\_photon\_path+5.401\*diff\_top\_per\_photon\_path;

if ((fabs(diff\_top\_per\_photon\_path) < 2.0) && (fabs(diff\_top) < 5.0))

h\_TOP\_per\_photon\_path\_1st\_peak->Fill(TOP\_per\_photon\_path\_meas, weight);

h\_N\_group\_meas\_1st\_peak->Fill(N\_group\_meas, weight);

h\_dN\_group\_vs\_dTOP\_per\_Lpath\_1st\_peak->Fill(diff\_top\_per\_photon\_path, dN\_group\_meas,weight);

```
 h_cherenkov_angle_chrom_corr_off_1st_peak->Fill(cherenkov_angle_slot2_corr[i],weight);
         h_cherenkov_angle_chrom_corr_off->Fill(cherenkov_angle_slot2_corr[i],weight);
         //h_cherenkov_angle_chrom_corr_on_1st_peak->Fill(cherenkov_angle_slot2_corr[i]-cher_ang_time_correction, weight);
         h_cherenkov_angle_chrom_corr_on_1st_peak->Fill(cherenkov_angle_slot2_corr[i]-2.628*diff_top_per_photon_path, weight);
         //Do not correct the 1-st peak in position 1:
         //h_cherenkov_angle_chrom_corr_on->Fill(cherenkov_angle_slot2_corr[i]-cher_ang_time_correction, weight);
         h_cherenkov_angle_chrom_corr_on->Fill(cherenkov_angle_slot2_corr[i], weight);
         //h_cherenkov_angle_chrom_corr_on->Fill(47.0-cher_ang_time_correction, weight);
         // Plot corrected Cherenkov distribution using various methods - the second peak only:
         //h_all_slot_all_pads_cher_ang_1st_peak_corr->Fill(cher_ang_from_n_phase_corr,weight);
         h_all_slot_all_pads_cher_ang_1st_peak_corr_1->Fill(cher_ang_from_n_phase_corr_1,weight);
         //h_all_slot_all_pads_cher_ang_1st_peak_corr_2->Fill(cher_ang_from_n_phase_corr_2,weight);
         h_all_slot_all_pads_beta_vs_beta_corr_1st_peak->Fill(beta_ave_n_phase_slot2[i], beta_ave_n_phase_slot2_corr[i],weight);
         h_all_slot_all_pads_beta_vs_beta_corr_1st_peak_proj_to_x->Fill(beta_ave_n_phase_slot2[i],weight);
         h_all_slot_all_pads_beta_vs_beta_corr_1st_peak_proj_to_y->Fill(beta_ave_n_phase_slot2_corr[i],weight);
         h_all_slot_all_pads_cher_vs_cher_corr_1st_peak->Fill(cherenkov_angle_slot2_corr[i],cher_ang_from_n_phase,weight);
         h_all_slot_all_pads_cher_vs_cher_corr_1st_peak_proj_to_x->Fill(cherenkov_angle_slot2_corr[i],weight);
         h_all_slot_all_pads_cher_vs_cher_corr_1st_peak_proj_to_y->Fill(cher_ang_from_n_phase,weight);
         h_all_slot_all_pads_cher_vs_dTOP_per_photon_path_1st_peak->Fill(diff_top_per_photon_path,cher_ang_from_n_phase, weight);
          h_all_slot_all_pads_cher_vs_dTOP_per_photon_path_1st_peak_corr-
>Fill(diff_top_per_photon_path,cher_ang_from_n_phase_corr,weight);
         h_all_slot_all_pads_cher_ang_1st_peak_corr->Fill(cher_ang_from_n_phase_corr,weight);
         ave_beta_n_phase_1st_peak_corr[i] = ave_beta_n_phase_1st_peak_corr[i] + beta_ave_n_phase_slot2_corr[i];
         ave_beta_ave_n_phase_1st_peak[i] = ave_beta_ave_n_phase_1st_peak[i] + beta_ave_n_phase_slot2[i];
         ave_n_phase_corr_1st_peak[i] = ave_n_phase_corr_1st_peak[i] + n_phase_corr_slot2[i];
         ave_cherenkov_angle_1st_peak[i] = ave_cherenkov_angle_1st_peak[i] + cherenkov_angle_slot2_corr[i];
         n_accept_1st_peak[i] = n_accept_1st_peak[i] + 1;
        }
     }
      }
// ********************************************************************************************************************
// ********************************************************************************************************************
//
// The 2-nd peak contribution:
//
// ********************************************************************************************************************
// ********************************************************************************************************************
   if (good\_hit \&& (tdc\_slot2\_philips[i] > low-cut\_2nd) \&& (tdc\_slot2\_philips[i] < high-cut\_2nd)) {
      weight = 1.0;
      //TOP_measured-TOP_expected:
      diff_top = tdc_slot2_phillips[i]-top2_slot2[i]-time_offset_slot2_phillips_peak_2[i];
      h_all_slots_all_pads_diff_2nd_peak->Fill(diff_top);
      //(TOP_measured-TOP_expected)/Lpath:
      diff_top_per_photon_path = diff_top/(path2_slot2[i]/100.);
      h_dTOP_per_photon_path_2nd_peak->Fill(diff_top_per_photon_path);
      h_dTOP_per_photon_path_corr_2nd_peak->Fill(diff_top_per_photon_path);
      //TOP_measured/Lpath (corrected for possible errors in TDC calibration):
      TOP_per_photon_path_meas = (tdc_slot2_phillips[i]-time_offset_slot2_phillips_peak_2[i])/(path2_slot2[i]/100.);
      //Calculate the group index from TOP_measured/Lpath:
      N_group_meas = (0.299792458*TOP_per_photon_path_meas);
      dN_group_meas = N_group_meas - 1.5;
      //Calculate phase index from the group index using the correlation from the spreadsheet calculation:
      n_phase_corr_slot2[i] = -0.3972*N_group_meas*N_group_meas + 1.5338*N_group_meas + 0.0588;
      //Calculate beta of the particle:
      beta_ave_n_phase_slot2_corr[i] = 1./(cos(cherenkov_angle_slot2_corr[i]/57.3)*n_phase_corr_slot2[i]);
      //Calculate Cherenkov angle using the phase index, which was derived from the group index first:
      cher_ang_from_n_phase = 57.3*acos(1/n_phase_corr_slot2[i]);
```
**diff\_cherenkov\_angle = cherenkov\_angle\_slot2\_corr[i]-47.032;**

**//1. Correct Cherenkov angle using an empirical correlation with a variable d(TOP/Lpath) - using the 2nd peak photons: //a - for variable lambda analysis:**

**//cher\_ang\_from\_n\_phase\_corr = cher\_ang\_from\_n\_phase - (0.09517\*diff\_top\_per\_photon\_path + 0.1303); //b - for fixed lamda analysis:**

**cher\_ang\_from\_n\_phase\_corr = cher\_ang\_from\_n\_phase - (3.808\*diff\_top\_per\_photon\_path + 0.06068); //2. Correct Cerenkov angle(TOP) using an empirical correlation: Cher.angle(pixels) vs. Cher.angle (TOP/Lpath):**

**//a - for variable lambda analysis:**

//cher\_ang\_from\_n\_phase\_corr\_1 = cher\_ang\_from\_n\_phase  $((35.4 + 0.2497*)$ cherenkov\_angle\_slot2\_corr[i]) - 47.0); **//b - for fixed lambda analysis:**

**//cher\_ang\_from\_n\_phase\_corr\_1 = cher\_ang\_from\_n\_phase - ((30.79 + 0.3471\*cherenkov\_angle\_slot2\_corr[i]) - 47.0); //c - for fixed lambda analysis, and set all timing epsilon offsets to zero:**

//cher\_ang\_from\_n\_phase\_corr\_1 = cher\_ang\_from\_n\_phase -  $((34.29 + 0.2707*)c)$  herenkov\_angle\_slot2\_corr[i]) - 47.0); **//d - for fixed lambda analysis, and charge sharing - kill the second peak:**

**cher\_ang\_from\_n\_phase\_corr\_1 = cher\_ang\_from\_n\_phase - ((30.62 + 0.3507\*cherenkov\_angle\_slot2\_corr[i]) - 47.0); //e - for fixed lambda analysis, and charge sharing - average the Cherenkov angle of two hits involved:**

**//cher\_ang\_from\_n\_phase\_corr\_1 = cher\_ang\_from\_n\_phase - ((34.37 + 0.2708\*cherenkov\_angle\_slot2\_corr[i]) - 47.0); //3. Correct Cerenkov angle(pixels) using an empirical correlation: Cher.angle(pixels) vs. Cher.angle (TOP/Lpath):**

**//cher\_ang\_from\_n\_phase\_corr\_2 = cherenkov\_angle\_slot2\_corr[i] - ((cher\_ang\_from\_n\_phase - 35.4)/0.2497 - 47.0);**

**cher\_ang\_from\_n\_phase\_corr\_2 = cherenkov\_angle\_slot2\_corr[i] - ((cher\_ang\_from\_n\_phase - 30.79)/0.3471 - 47.0); //4. Cherenkov angle correction from my spreadsheet: Cherenkov angle = -1.5975x2 + 3.6987x + 47.032**

**//cher\_ang\_time\_correction = -1.5975\*diff\_top\_per\_photon\_path\*diff\_top\_per\_photon\_path+3.6987\*diff\_top\_per\_photon\_path;**

**cher\_ang\_time\_correction = -5.0241\*diff\_top\_per\_photon\_path\*diff\_top\_per\_photon\_path+5.401\*diff\_top\_per\_photon\_path;**

**if** ((fabs(diff\_top\_per\_photon\_path) < 2.0) && (fabs(diff\_top) < 5.0))

 **{ if (fabs(diff\_cherenkov\_angle) < 10.0)**

 **{**

**//Find a correlation between Cherenkov angle, d(Cgerenkov angle) and d(TOP/Lpath)**

**h\_Cherenkov\_angle\_vs\_TOP\_per\_photon\_path\_2nd\_peak->Fill(diff\_top\_per\_photon\_path, cherenkov\_angle\_slot2\_corr[i],weight);**

**h\_dCherenkov\_angle\_vs\_dTOP\_per\_photon\_path\_2nd\_peak->Fill(diff\_top\_per\_photon\_path, diff\_cherenkov\_angle,weight);**

 **} h\_z\_coord\_vs\_tdc\_slot2\_phillips->Fill(z\_coord,tdc\_slot2\_phillips[i]);**

 **h\_TOP\_per\_photon\_path\_2nd\_peak->Fill(TOP\_per\_photon\_path\_meas);**

 **h\_N\_group\_meas\_2nd\_peak->Fill(N\_group\_meas);**

 **h\_dN\_group\_vs\_dTOP\_per\_Lpath\_2nd\_peak->Fill(diff\_top\_per\_photon\_path, dN\_group\_meas,weight);**

 **// Cherenkov angle distribution for chromatic correction off:**

 **h\_cherenkov\_angle\_chrom\_corr\_off\_2nd\_peak->Fill(cherenkov\_angle\_slot2\_corr[i],weight);**

 **h\_cherenkov\_angle\_chrom\_corr\_off->Fill(cherenkov\_angle\_slot2\_corr[i],weight);**

 **h\_all\_slot\_all\_pads\_beta\_vs\_beta\_corr\_2nd\_peak->Fill(beta\_ave\_n\_phase\_slot2[i], beta\_ave\_n\_phase\_slot2\_corr[i],weight); h\_all\_slot\_all\_pads\_beta\_vs\_beta\_corr\_2nd\_peak\_proj\_to\_x->Fill(beta\_ave\_n\_phase\_slot2[i],weight); h\_all\_slot\_all\_pads\_beta\_vs\_beta\_corr\_2nd\_peak\_proj\_to\_y->Fill(beta\_ave\_n\_phase\_slot2\_corr[i],weight);**

 **h\_all\_slot\_all\_pads\_cher\_vs\_cher\_corr\_2nd\_peak->Fill(cherenkov\_angle\_slot2\_corr[i],cher\_ang\_from\_n\_phase,weight); h\_all\_slot\_all\_pads\_cher\_vs\_cher\_corr\_2nd\_peak\_proj\_to\_x->Fill(cherenkov\_angle\_slot2\_corr[i],weight); h\_all\_slot\_all\_pads\_cher\_vs\_cher\_corr\_2nd\_peak\_proj\_to\_y->Fill(cher\_ang\_from\_n\_phase, weight);**

 **h\_all\_slot\_all\_pads\_cher\_vs\_dTOP\_per\_photon\_path\_2nd\_peak->Fill(diff\_top\_per\_photon\_path,cher\_ang\_from\_n\_phase, weight); h\_all\_slot\_all\_pads\_cher\_vs\_dTOP\_per\_photon\_path\_2nd\_peak\_corr- >Fill(diff\_top\_per\_photon\_path,cher\_ang\_from\_n\_phase\_corr,weight);**

 **// Plot corrected Cherenkov distribution using various methods - the second peak only:**

 **h\_all\_slot\_all\_pads\_cher\_ang\_2nd\_peak\_corr->Fill(cher\_ang\_from\_n\_phase\_corr,weight);**

 **h\_all\_slot\_all\_pads\_cher\_ang\_2nd\_peak\_corr\_1->Fill(cher\_ang\_from\_n\_phase\_corr\_1,weight);**

 **h\_all\_slot\_all\_pads\_cher\_ang\_2nd\_peak\_corr\_2->Fill(cher\_ang\_from\_n\_phase\_corr\_2,weight);**

 **// Chromatic correction from my spreadsheet:**

 **// Plot size of the chromatic correction:**

 **h\_dCher\_by\_time\_2nd\_peak->Fill(cher\_ang\_time\_correction);**

 **h\_dCher\_meas\_minus\_dCher\_by\_time\_2nd\_peak->Fill(diff\_cherenkov\_angle + cher\_ang\_time\_correction);**

 **h\_cherenkov\_angle\_chrom\_corr\_on->Fill(cherenkov\_angle\_slot2\_corr[i] - cher\_ang\_time\_correction);**

 **//Empirical correction from measured correlation:**

 **h\_cherenkov\_angle\_chrom\_corr\_on\_2nd\_peak->Fill(cherenkov\_angle\_slot2\_corr[i]-2.628\*diff\_top\_per\_photon\_path);**

 **ave\_beta\_n\_phase\_2nd\_peak\_corr[i] = ave\_beta\_n\_phase\_2nd\_peak\_corr[i] + beta\_ave\_n\_phase\_slot2\_corr[i]; ave\_beta\_ave\_n\_phase\_2nd\_peak[i] = ave\_beta\_ave\_n\_phase\_2nd\_peak[i] + beta\_ave\_n\_phase\_slot2[i]; ave\_n\_phase\_corr\_2nd\_peak[i] = ave\_n\_phase\_corr\_2nd\_peak[i] + n\_phase\_corr\_slot2[i]; ave\_cherenkov\_angle\_2nd\_peak[i] = ave\_cherenkov\_angle\_2nd\_peak[i] + cherenkov\_angle\_slot2\_corr[i];**

 **if (weight > 0)**

 **{**

 **sigma\_beta\_n\_phase\_2nd\_peak\_corr[i] = sigma\_beta\_n\_phase\_2nd\_peak\_corr[i] + (beta\_ave\_n\_phase\_slot2\_corr[i]-0.985)\*(beta\_ave\_n\_phase\_slot2\_corr[i]-0.985);**

 **sigma\_ave\_beta\_ave\_n\_phase\_2nd\_peak[i] = sigma\_ave\_beta\_ave\_n\_phase\_2nd\_peak[i] + (beta\_ave\_n\_phase\_slot2[i]- 0.985)\*(beta\_ave\_n\_phase\_slot2[i]-0.985);**

 **sigma\_ave\_n\_phase\_corr\_2nd\_peak[i] = sigma\_ave\_n\_phase\_corr\_2nd\_peak[i] + (n\_phase\_corr\_slot2[i]-1.47)\*(n\_phase\_corr\_slot2[i]- 1.47);**

 **sigma\_ave\_cherenkov\_angle\_2nd\_peak[i] = sigma\_ave\_cherenkov\_angle\_2nd\_peak[i] + (cherenkov\_angle\_slot2\_corr[i]- 47.14)\*(cherenkov\_angle\_slot2\_corr[i]-47.14);**

```
 n_accept_2nd_peak[i] = n_accept_2nd_peak[i] + 1;
```
 **h\_cherenkov\_angle\_chrom\_corr\_on\_from\_beta->Fill(57.3\*acos(1./(beta\_ave\_n\_phase\_slot2\_corr[i]\*n\_phase\_corr\_slot2[i])),weight); }**

 **}**

 **{**

 **if (good\_hit && (tdc\_slot3\_phillips[i] > low\_cut\_2nd) && (tdc\_slot3\_phillips[i] < high\_cut\_2nd))**

**weight = 1.0;**

 **}**

**//TOP\_measured-TOP\_expected: diff\_top = tdc\_slot3\_phillips[i]-top2\_slot3[i]-time\_offset\_slot3\_phillips\_peak\_2[i]; h\_all\_slots\_all\_pads\_diff\_2nd\_peak->Fill(diff\_top);**

**//(TOP\_measured-TOP\_expected)/Lpath: diff\_top\_per\_photon\_path = diff\_top/(path2\_slot3[i]/100.); h\_dTOP\_per\_photon\_path\_2nd\_peak->Fill(diff\_top\_per\_photon\_path); h\_dTOP\_per\_photon\_path\_corr\_2nd\_peak->Fill(diff\_top\_per\_photon\_path);**

**//TOP\_measured/Lpath (corrected for possible errors in TDC calibration): TOP\_per\_photon\_path\_meas = (tdc\_slot3\_phillips[i]-time\_offset\_slot3\_phillips\_peak\_2[i])/(path2\_slot3[i]/100.);**

```
//Calculate the group index from TOP_measured/Lpath:
N_group_meas = (0.299792458*TOP_per_photon_path_meas);
dN_group_meas = N_group_meas - 1.5;
```
**//Calculate phase index from the group index using the correlation from the spreadsheet calculation: n\_phase\_corr\_slot3[i] = -0.3972\*N\_group\_meas\*N\_group\_meas + 1.5338\*N\_group\_meas + 0.0588;**

**//Calculate beta of the particle:**

**beta\_ave\_n\_phase\_slot3\_corr[i] = 1./(cos(cherenkov\_angle\_slot3\_corr[i]/57.3)\*n\_phase\_corr\_slot3[i]);**

**//Calculate Cherenkov angle using the phase index, which was derived from the group index first: cher\_ang\_from\_n\_phase = 57.3\*acos(1/n\_phase\_corr\_slot3[i]);**

**diff\_cherenkov\_angle = cherenkov\_angle\_slot3\_corr[i]-47.032;**

**//1. Correct Cherenkov angle using an empirical correlation with a variable d(TOP/Lpath) - using the 2nd peak photons: //a - for variable lambda analysis:**

**//cher\_ang\_from\_n\_phase\_corr = cher\_ang\_from\_n\_phase - (0.09517\*diff\_top\_per\_photon\_path + 0.1303); //b - for fixed lamda analysis:**

**cher\_ang\_from\_n\_phase\_corr = cher\_ang\_from\_n\_phase - (3.808\*diff\_top\_per\_photon\_path + 0.06068);**

**//2. Correct Cerenkov angle(TOP) using an empirical correlation: Cher.angle(pixels) vs. Cher.angle (TOP/Lpath): //a - for variable lambda analysis:**

**//cher\_ang\_from\_n\_phase\_corr\_1 = cher\_ang\_from\_n\_phase - ((35.4 + 0.2497\*cherenkov\_angle\_slot3\_corr[i]) - 47.0); //b - for fixed lambda analysis:**

**//cher\_ang\_from\_n\_phase\_corr\_1 = cher\_ang\_from\_n\_phase - ((30.79 + 0.3471\*cherenkov\_angle\_slot3\_corr[i]) - 47.0); //c - for fixed lambda analysis, and set all timing epsilon offsets to zero:**

//cher\_ang\_from\_n\_phase\_corr\_1 = cher\_ang\_from\_n\_phase -  $((34.29 + 0.2707*)$ cherenkov\_angle\_slot3\_corr[i]) - 47.0); **//d - for fixed lambda analysis, and charge sharing - kill the second peak:**

**cher\_ang\_from\_n\_phase\_corr\_1 = cher\_ang\_from\_n\_phase - ((30.62 + 0.3507\*cherenkov\_angle\_slot3\_corr[i]) - 47.0); //e - for fixed lambda analysis, and charge sharing - average the Cherenkov angle of two hits involved:**

**//cher\_ang\_from\_n\_phase\_corr\_1 = cher\_ang\_from\_n\_phase - ((34.37 + 0.2708\*cherenkov\_angle\_slot3\_corr[i]) - 47.0); //3. Correct Cerenkov angle(pixels) using an empirical correlation: Cher.angle(pixels) vs. Cher.angle (TOP/Lpath):**

**//cher\_ang\_from\_n\_phase\_corr\_2 = cherenkov\_angle\_slot3\_corr[i] - ((cher\_ang\_from\_n\_phase - 35.4)/0.2497 - 47.0); cher\_ang\_from\_n\_phase\_corr\_2 = cherenkov\_angle\_slot3\_corr[i] - ((cher\_ang\_from\_n\_phase - 30.79)/0.3471 - 47.0); //4. Cherenkov angle correction from my spreadsheet: Cherenkov angle = -1.5975x2 + 3.6987x + 47.032 //cher\_ang\_time\_correction = -1.5975\*diff\_top\_per\_photon\_path\*diff\_top\_per\_photon\_path+3.6987\*diff\_top\_per\_photon\_path; cher\_ang\_time\_correction = -5.0241\*diff\_top\_per\_photon\_path\*diff\_top\_per\_photon\_path+5.401\*diff\_top\_per\_photon\_path;**

**if ((fabs(diff\_top\_per\_photon\_path) < 2.0) && (fabs(diff\_top) < 5.0))**

 **{ if (fabs(diff\_cherenkov\_angle) < 10.0)**

 **{**

 **}**

**h\_Cherenkov\_angle\_vs\_TOP\_per\_photon\_path\_2nd\_peak->Fill(diff\_top\_per\_photon\_path, cherenkov\_angle\_slot3\_corr[i],weight);**

**h\_dCherenkov\_angle\_vs\_dTOP\_per\_photon\_path\_2nd\_peak->Fill(diff\_top\_per\_photon\_path, diff\_cherenkov\_angle,weight);**

 **h\_TOP\_per\_photon\_path\_2nd\_peak->Fill(TOP\_per\_photon\_path\_meas);**

 **h\_N\_group\_meas\_2nd\_peak->Fill(N\_group\_meas);**

 **h\_dN\_group\_vs\_dTOP\_per\_Lpath\_2nd\_peak->Fill(diff\_top\_per\_photon\_path, dN\_group\_meas,weight);**

 **h\_cherenkov\_angle\_chrom\_corr\_off\_2nd\_peak->Fill(cherenkov\_angle\_slot3\_corr[i],weight); h\_cherenkov\_angle\_chrom\_corr\_off->Fill(cherenkov\_angle\_slot3\_corr[i],weight);**

 **h\_all\_slot\_all\_pads\_beta\_vs\_beta\_corr\_2nd\_peak->Fill(beta\_ave\_n\_phase\_slot3[i], beta\_ave\_n\_phase\_slot3\_corr[i],weight); h\_all\_slot\_all\_pads\_beta\_vs\_beta\_corr\_2nd\_peak\_proj\_to\_x->Fill(beta\_ave\_n\_phase\_slot3[i],weight); h\_all\_slot\_all\_pads\_beta\_vs\_beta\_corr\_2nd\_peak\_proj\_to\_y->Fill(beta\_ave\_n\_phase\_slot3\_corr[i],weight);**

 **h\_all\_slot\_all\_pads\_cher\_vs\_cher\_corr\_2nd\_peak->Fill(cherenkov\_angle\_slot3\_corr[i],cher\_ang\_from\_n\_phase,weight); h\_all\_slot\_all\_pads\_cher\_vs\_cher\_corr\_2nd\_peak\_proj\_to\_x->Fill(cherenkov\_angle\_slot3\_corr[i],weight);**

 **h\_all\_slot\_all\_pads\_cher\_vs\_cher\_corr\_2nd\_peak\_proj\_to\_y->Fill(cher\_ang\_from\_n\_phase, weight);**

 **h\_all\_slot\_all\_pads\_cher\_vs\_dTOP\_per\_photon\_path\_2nd\_peak->Fill(diff\_top\_per\_photon\_path,cher\_ang\_from\_n\_phase, weight); h\_all\_slot\_all\_pads\_cher\_vs\_dTOP\_per\_photon\_path\_2nd\_peak\_corr-**

**>Fill(diff\_top\_per\_photon\_path,cher\_ang\_from\_n\_phase\_corr,weight);**

 **// Plot corrected Cherenkov distribution using various methods - the second peak only:**

 **h\_all\_slot\_all\_pads\_cher\_ang\_2nd\_peak\_corr->Fill(cher\_ang\_from\_n\_phase\_corr,weight);**

 **h\_all\_slot\_all\_pads\_cher\_ang\_2nd\_peak\_corr\_1->Fill(cher\_ang\_from\_n\_phase\_corr\_1,weight);**

 **h\_all\_slot\_all\_pads\_cher\_ang\_2nd\_peak\_corr\_2->Fill(cher\_ang\_from\_n\_phase\_corr\_2,weight);**

 **// Chromatic correction from my spreadsheet:**

 **// Plot size of the chromatic correction:**

 **h\_dCher\_by\_time\_2nd\_peak->Fill(cher\_ang\_time\_correction);**

 **h\_dCher\_meas\_minus\_dCher\_by\_time\_2nd\_peak->Fill(diff\_cherenkov\_angle + cher\_ang\_time\_correction);**

 **h\_cherenkov\_angle\_chrom\_corr\_on->Fill(cherenkov\_angle\_slot3\_corr[i] - cher\_ang\_time\_correction);**

 **//Empirical correction from measured correlation:**

 **h\_cherenkov\_angle\_chrom\_corr\_on\_2nd\_peak->Fill(cherenkov\_angle\_slot3\_corr[i]-2.628\*diff\_top\_per\_photon\_path);**

 **ave\_beta\_n\_phase\_2nd\_peak\_corr[i] = ave\_beta\_n\_phase\_2nd\_peak\_corr[i] + beta\_ave\_n\_phase\_slot3\_corr[i]; ave\_beta\_ave\_n\_phase\_2nd\_peak[i] = ave\_beta\_ave\_n\_phase\_2nd\_peak[i] + beta\_ave\_n\_phase\_slot3[i];** ave\_n\_phase\_corr\_2nd\_peak[i] = ave\_n\_phase\_corr\_2nd\_peak[i] + n\_phase\_corr\_slot3[i];  **ave\_cherenkov\_angle\_2nd\_peak[i] = ave\_cherenkov\_angle\_2nd\_peak[i] + cherenkov\_angle\_slot3\_corr[i]; if (weight > 0) {**

 **sigma\_beta\_n\_phase\_2nd\_peak\_corr[i] = sigma\_beta\_n\_phase\_2nd\_peak\_corr[i] + (beta\_ave\_n\_phase\_slot3\_corr[i]- 0.985)\*(beta\_ave\_n\_phase\_slot3\_corr[i]-0.985);**

 **sigma\_ave\_beta\_ave\_n\_phase\_2nd\_peak[i] = sigma\_ave\_beta\_ave\_n\_phase\_2nd\_peak[i] + (beta\_ave\_n\_phase\_slot3[i]- 0.985)\*(beta\_ave\_n\_phase\_slot3[i]-0.985);**

 **sigma\_ave\_n\_phase\_corr\_2nd\_peak[i] = sigma\_ave\_n\_phase\_corr\_2nd\_peak[i] + (n\_phase\_corr\_slot3[i]-1.47)\*(n\_phase\_corr\_slot3[i]- 1.47);**

 **sigma\_ave\_cherenkov\_angle\_2nd\_peak[i] = sigma\_ave\_cherenkov\_angle\_2nd\_peak[i] + (cherenkov\_angle\_slot3\_corr[i]- 47.14)\*(cherenkov\_angle\_slot3\_corr[i]-47.14);**

 **}**

 $n$ <sub>\_accept</sub>  $2nd$ <sub>\_peak</sub> $[i]$  =  $n$ <sub>\_accept</sub>  $2nd$ <sub>\_peak</sub> $[i] + 1$ ;

 **h\_cherenkov\_angle\_chrom\_corr\_on\_from\_beta->Fill(57.3\*acos(1./(beta\_ave\_n\_phase\_slot3\_corr[i]\*n\_phase\_corr\_slot3[i])),weight); }**

```
 }
```
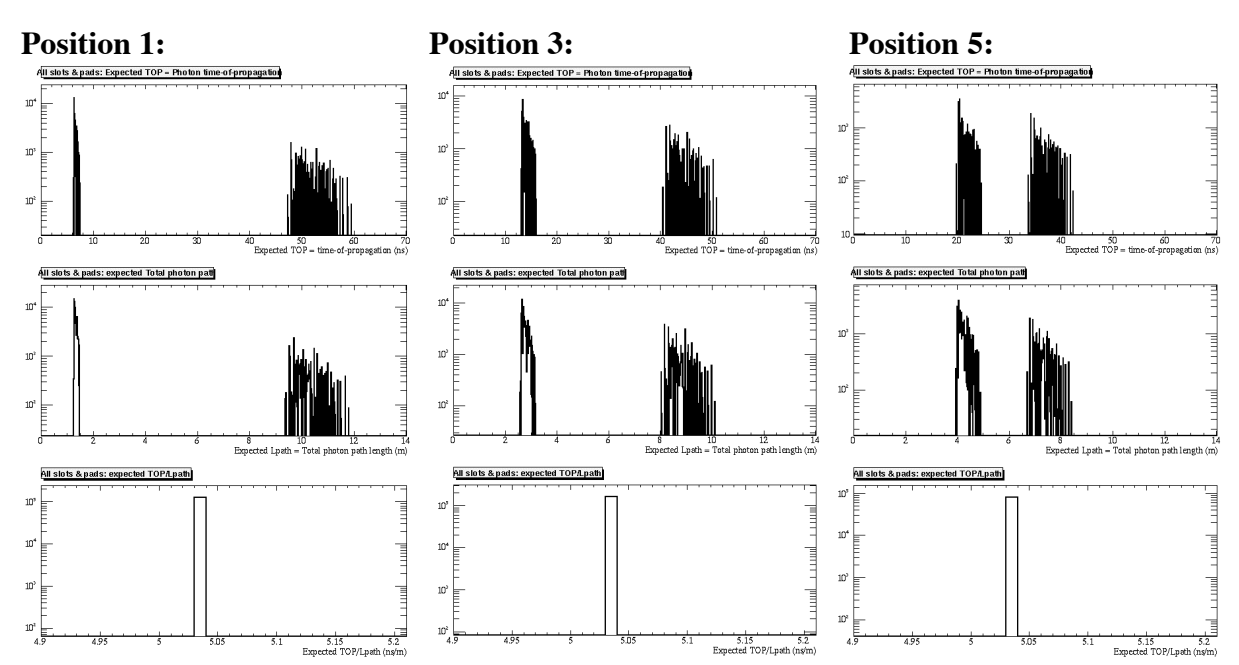

# **1) Expected total TOP [ns], Lpath [m], TOP/Lpath [ns/m]:**

## **2) Expected and measured TOP/Lpath [ns/m]:**

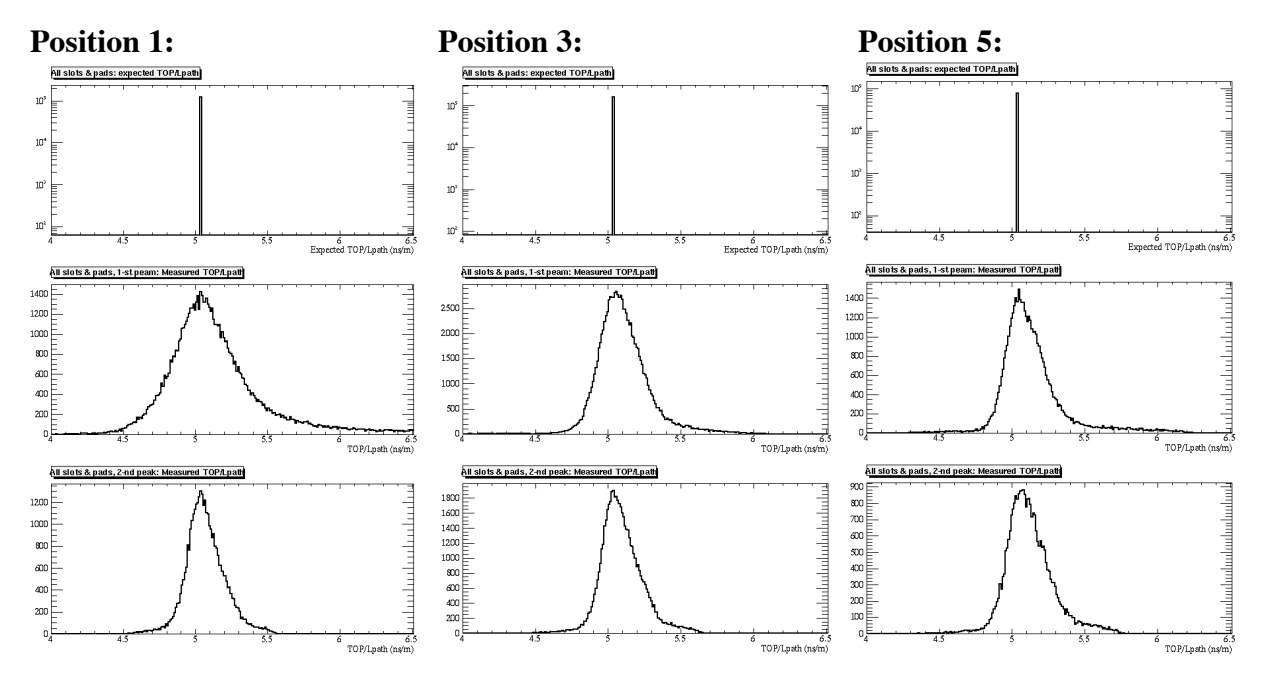

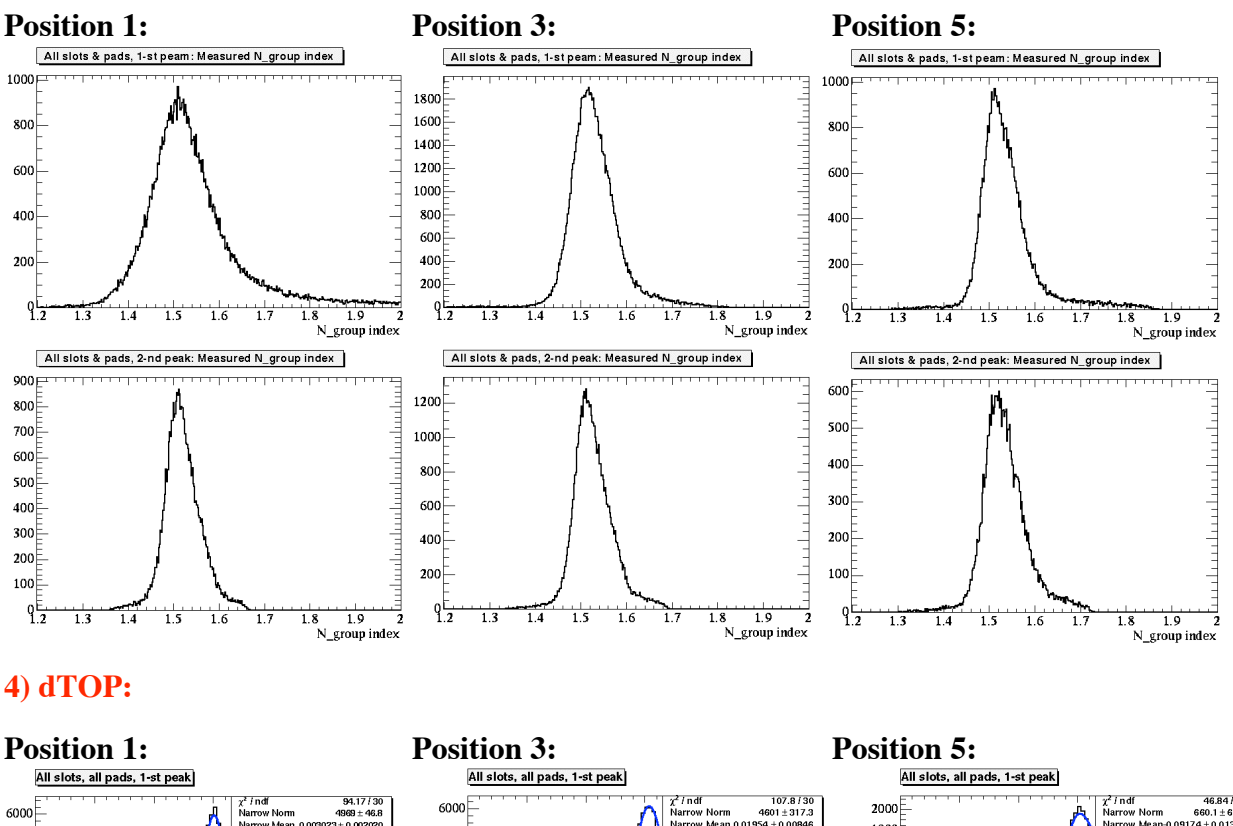

### **3) Measured group refraction index:**

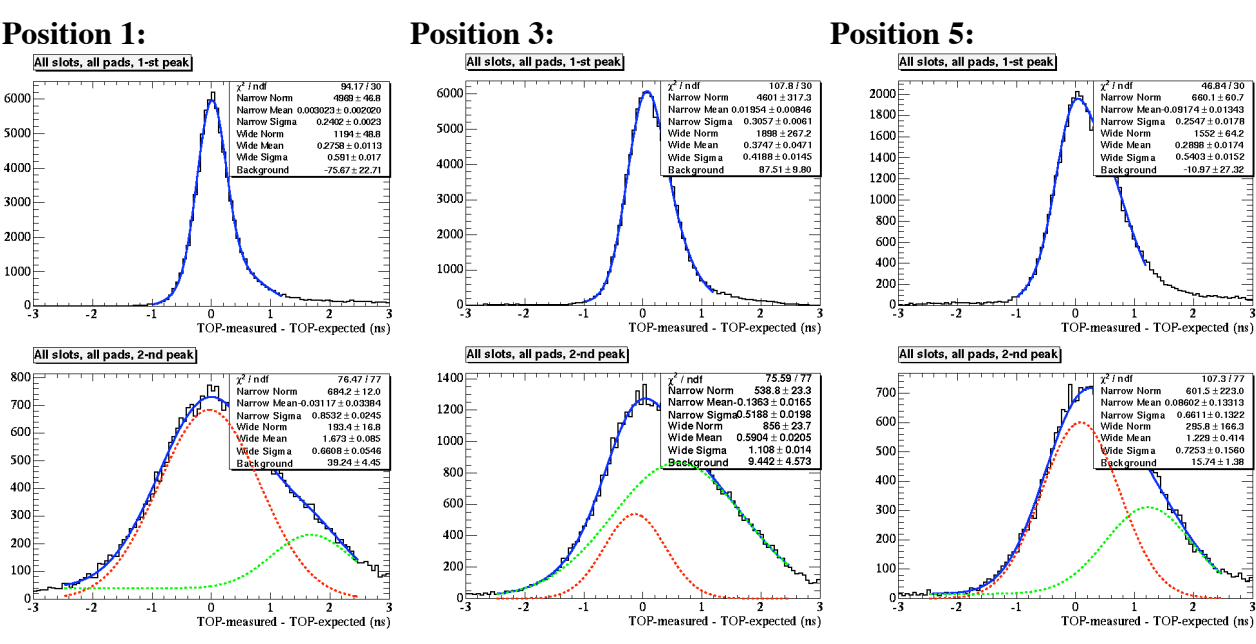

## **5) dTOP/Lpath:**

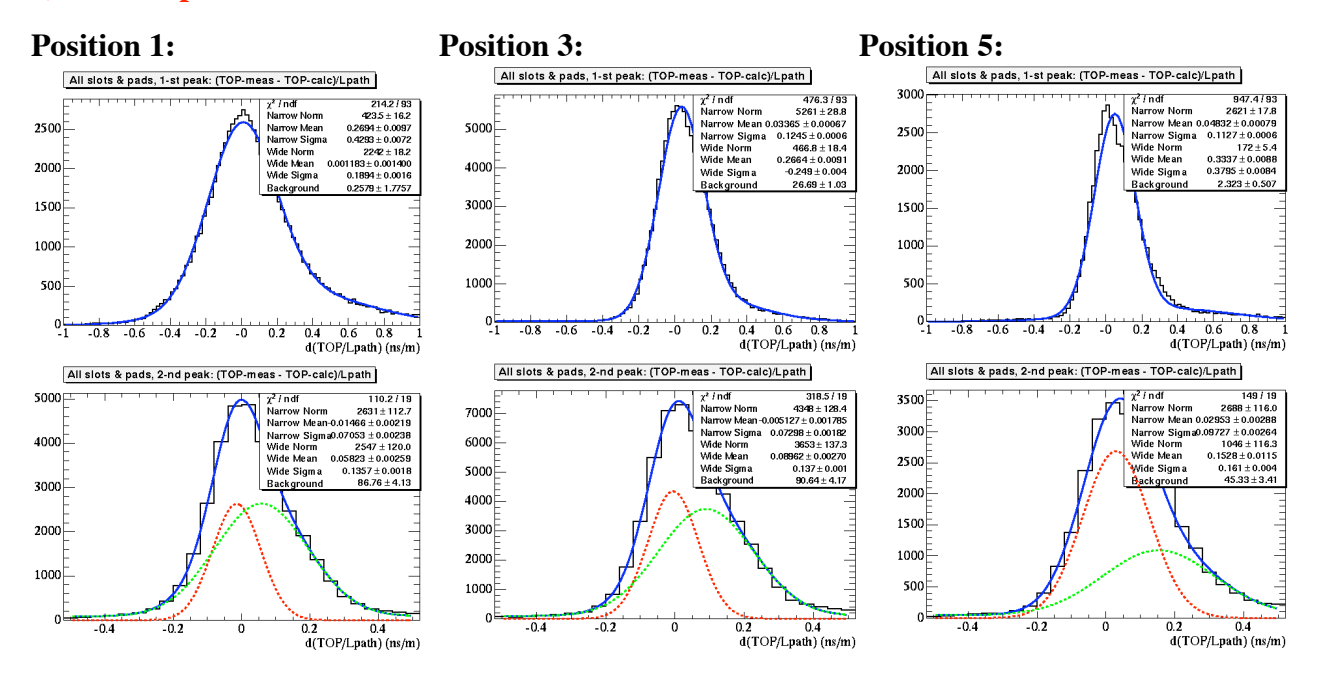

## **6) Correlation between Cherenkov angle from pixels and from TOP/Lpath – Peak 1:**

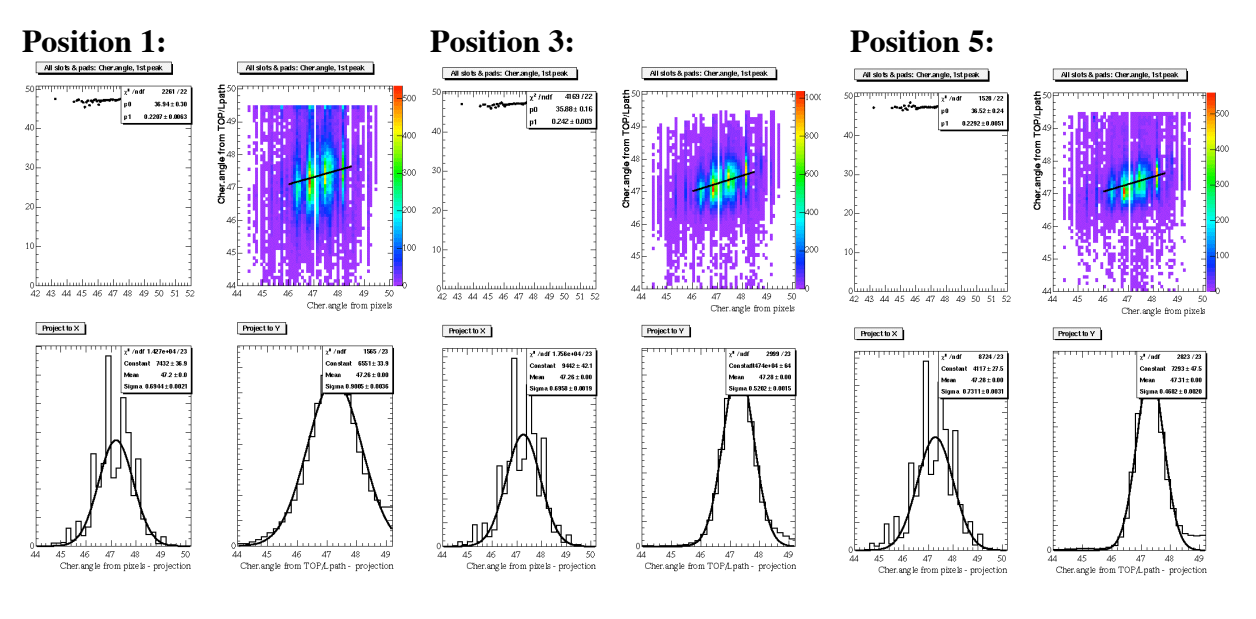

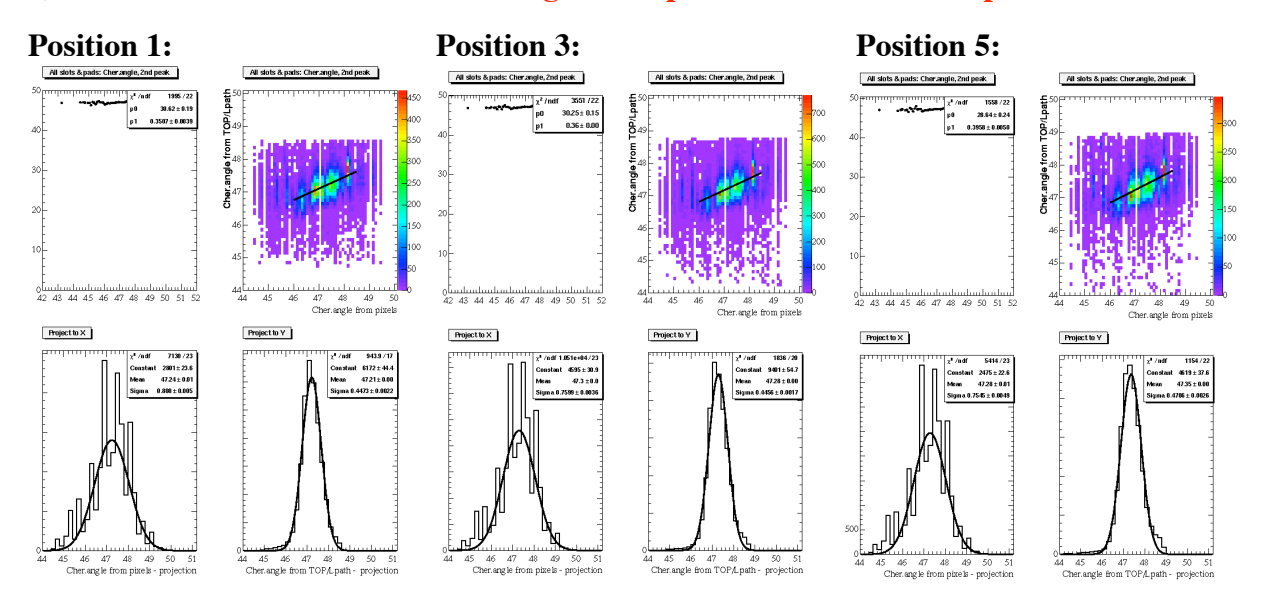

#### **7) Correlation between Cherenkov angle from pixels and from TOP/Lpath – Peak 2:**

#### **8) Cherenkov angle from TOP/Lpath with correction from pixels – Peak 1:**

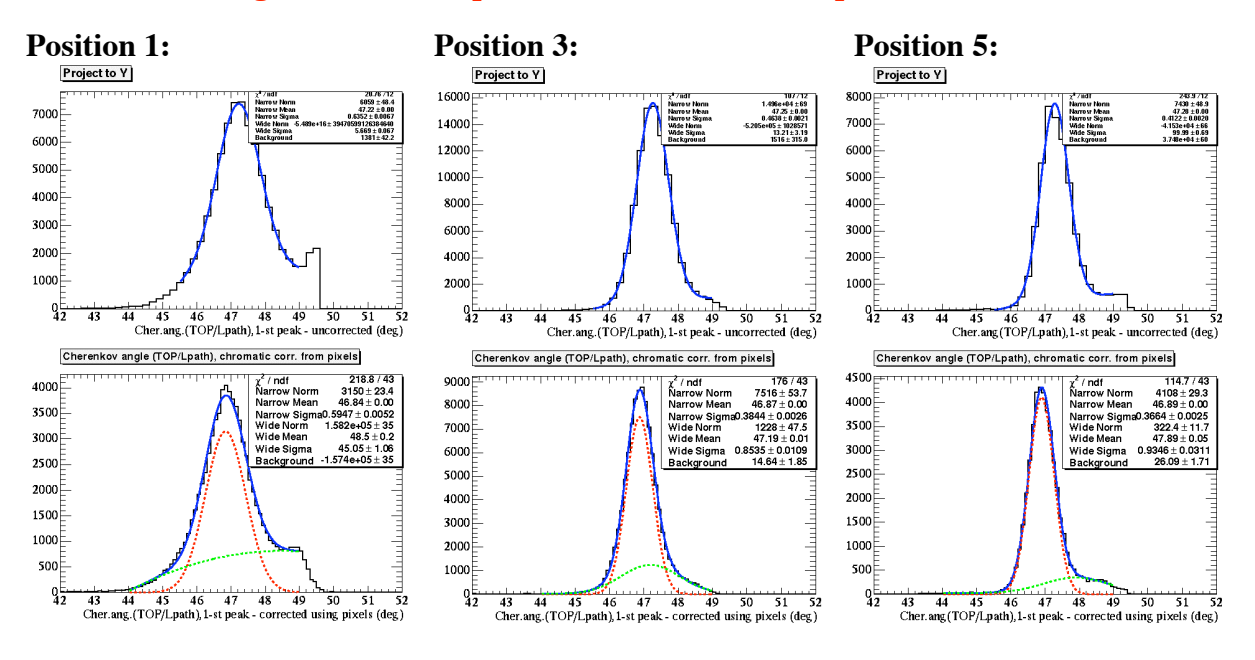

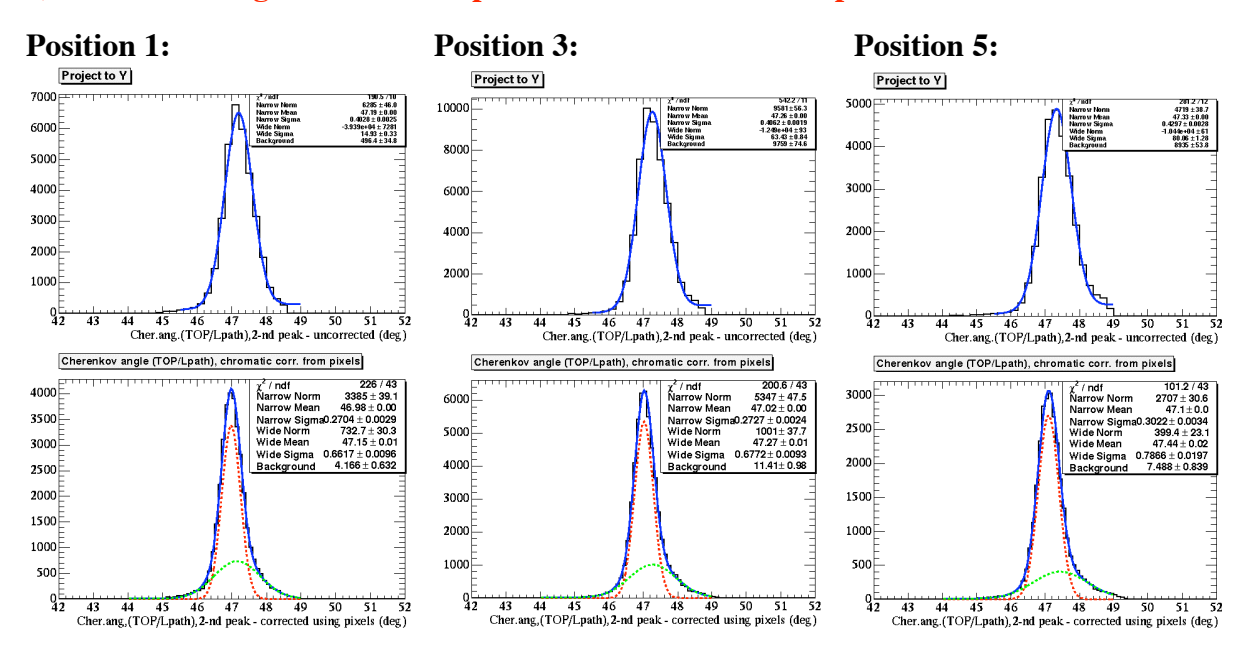

### **9) Cherenkov angle from TOP/Lpath with correction from pixels – Peak 2:**

### **10) Cherenkov angle from pixels with correction from TOP/Lpath – Peak 2:**

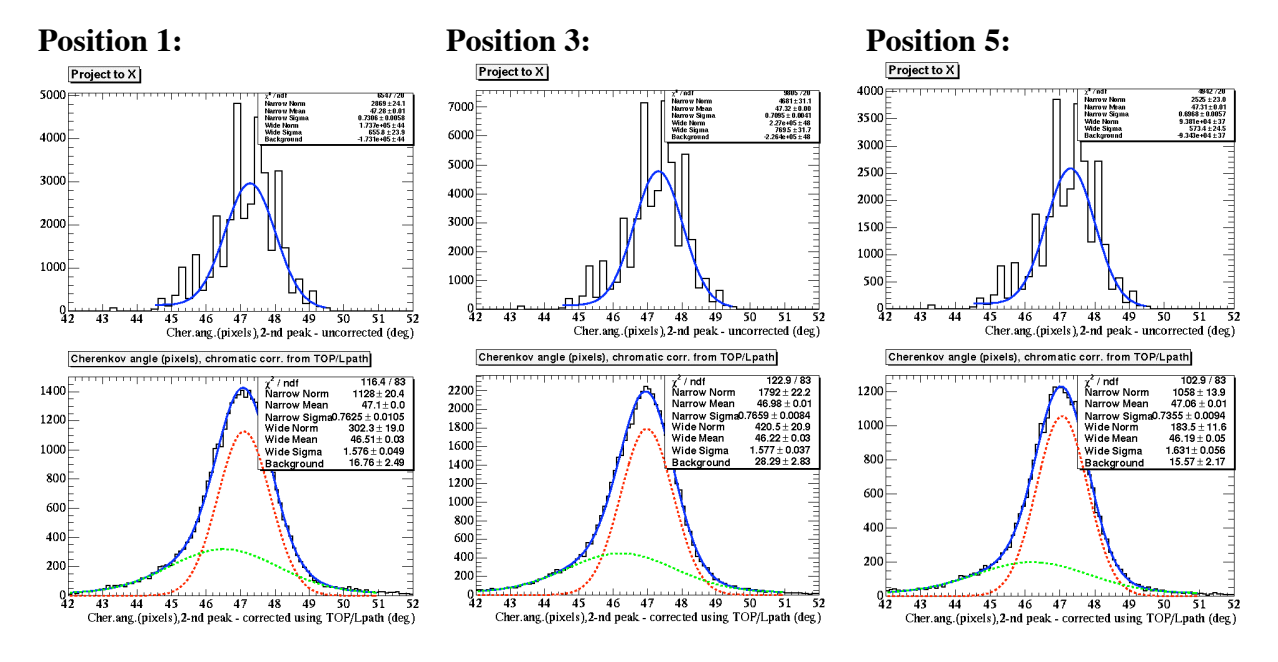

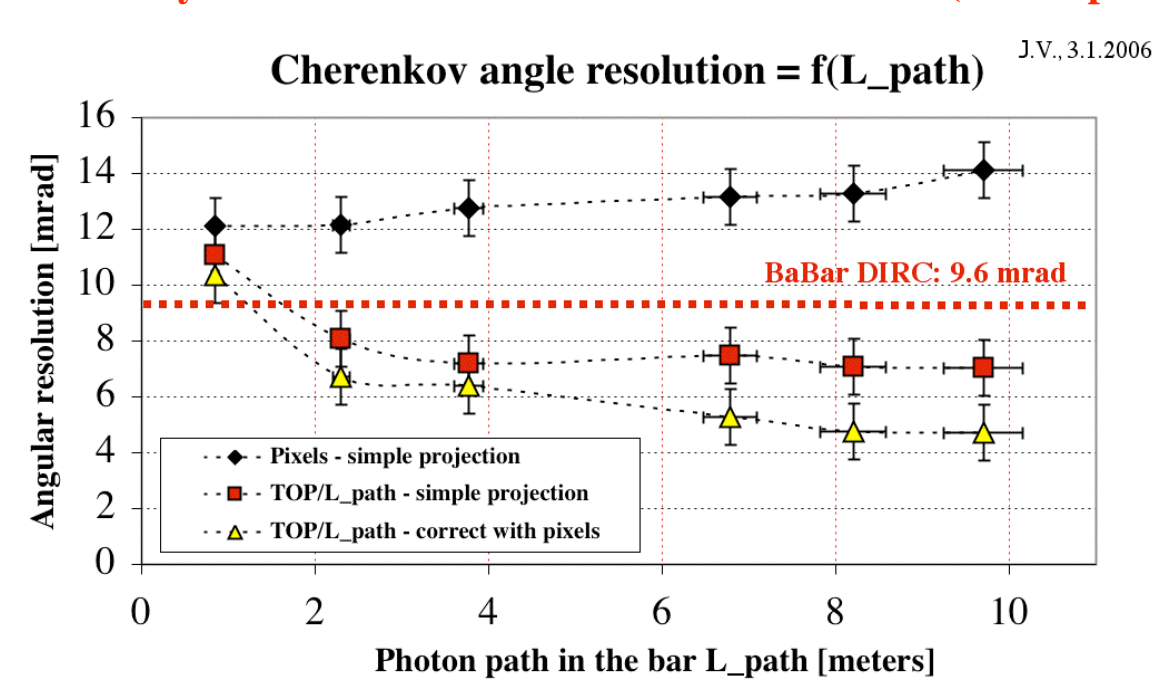

# **Summary of results with "loose cuts" on dTOP & d(TOP/Lpath):**

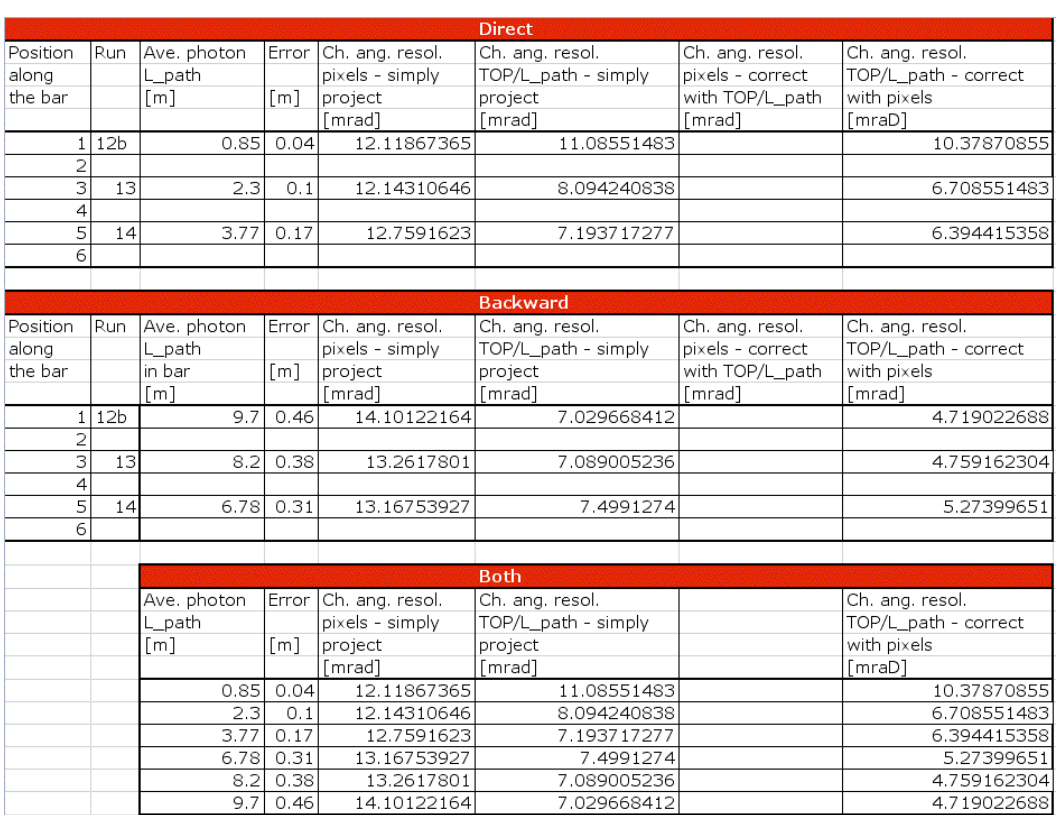